# **Erfahrungsaustausch der Gefahrstoffmessstellen**

**27. September 2023 in Hamburg**

# **Gefahrstoffe am Arbeitsplatz Lufttechnische Analysen und Lösungen Dr. Falko Wittorf**

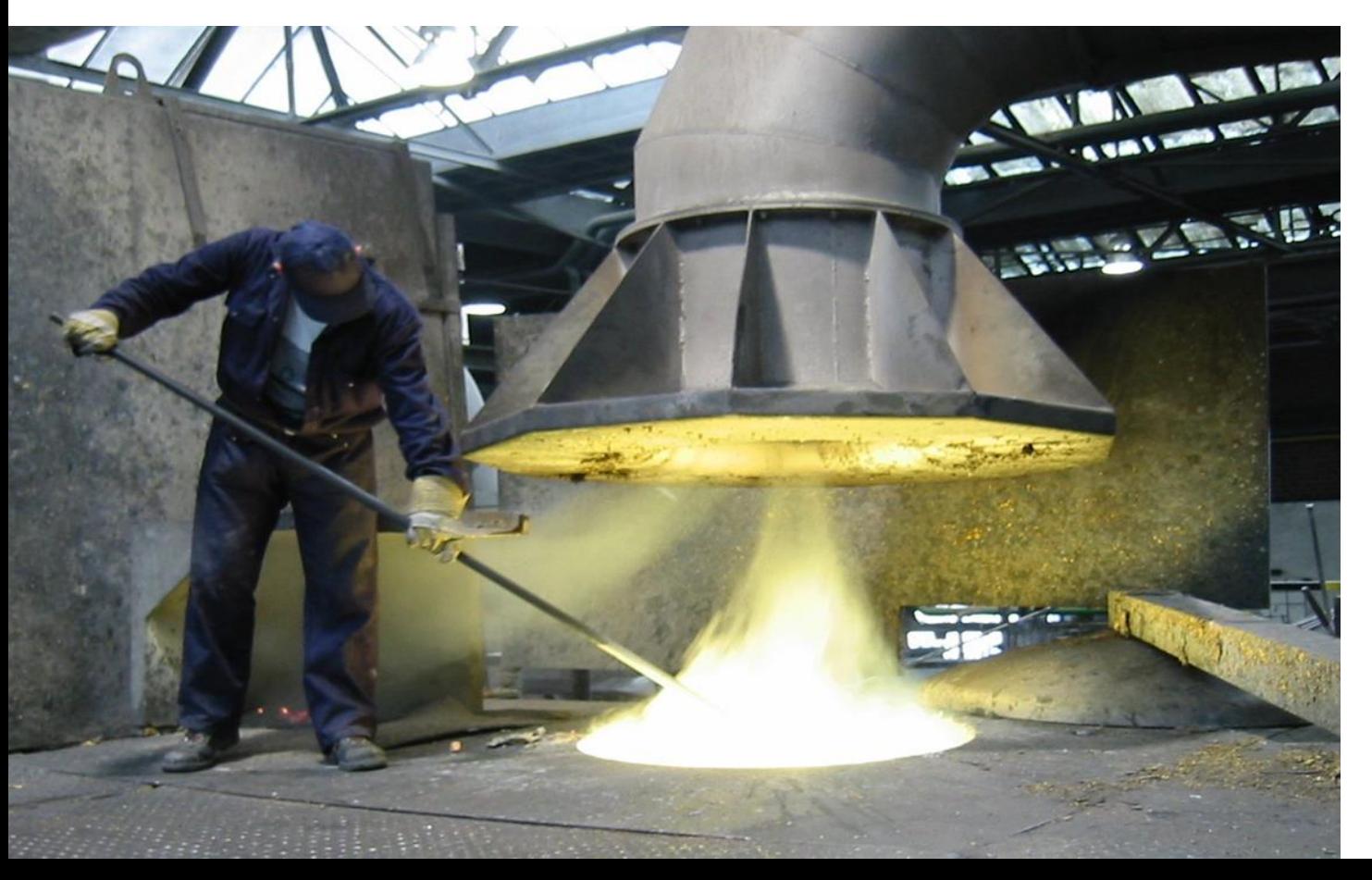

**HWEERDAU**<br>& Energy GmbH

# **Wer ist SCHWEERBAU Air & Energy?**

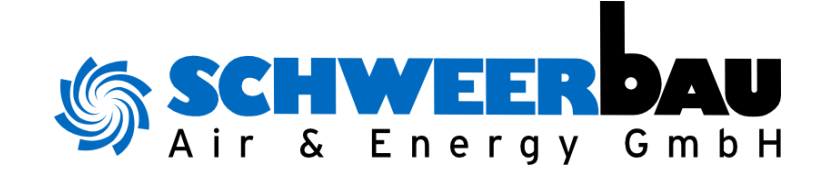

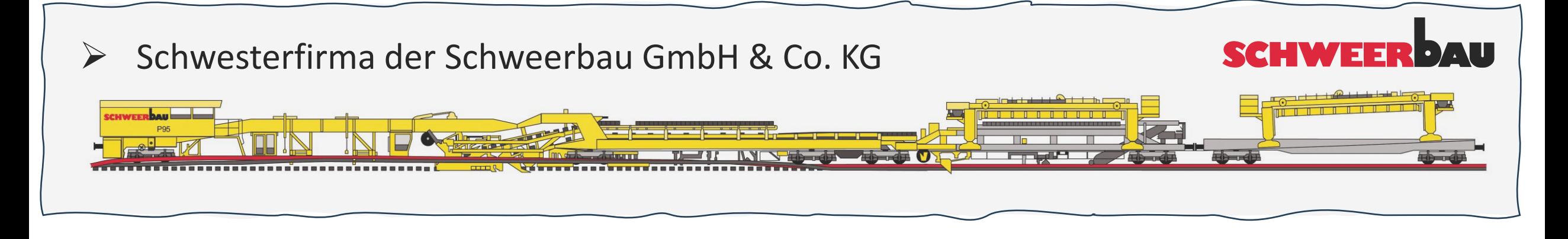

➢ Status: **"Vor-"**Planungsbüro (neutral, fabrikatsunabhängig) 5 Mitarbeiter Langjährige Erfahrung in ausführenden Unternehmen (TGA) Firmensitz: Stadthagen gegründet: 2021

## **Abschrecken (Härten) im Ölbad**

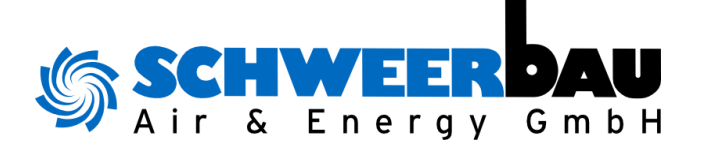

**Erfassen instationärer Gefahrstoff-Emissionen**

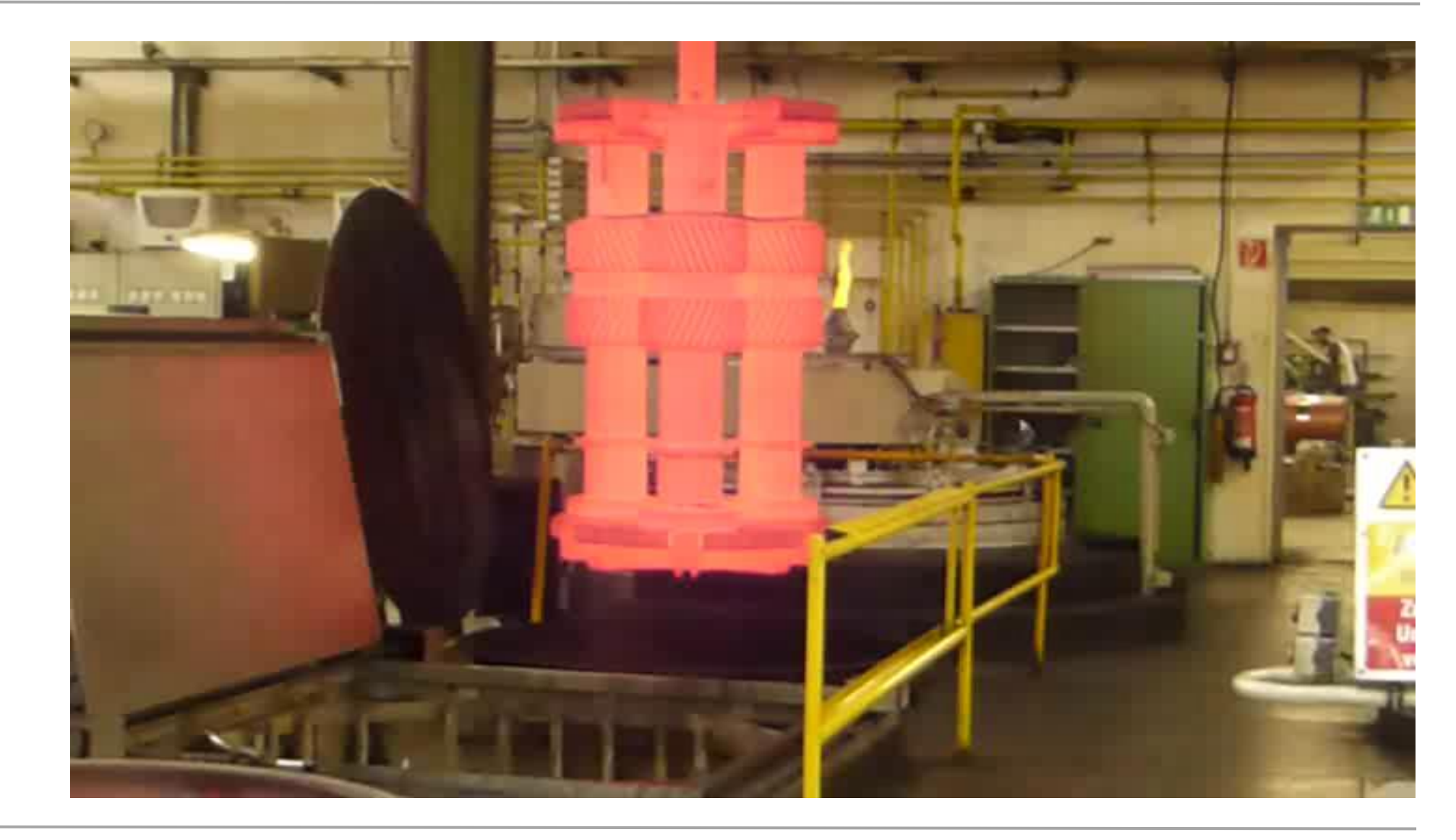

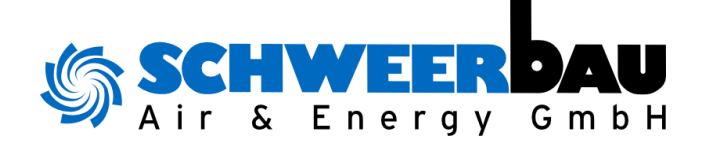

#### **CFD-Beispiel: Abschrecken im Ölbad**

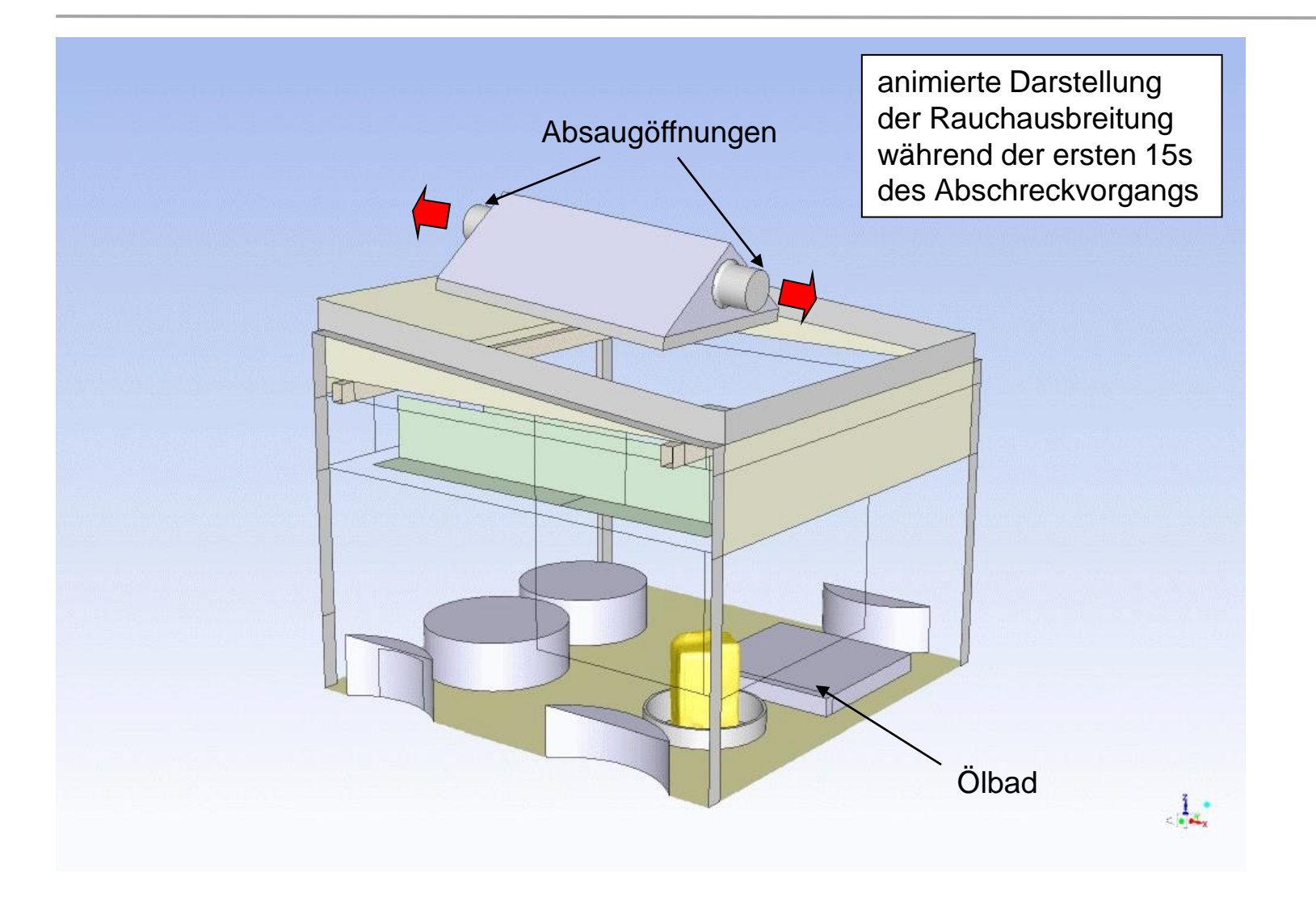

#### **AUFGABENSTELLUNG**

Erfassen von Rauchemissionen beim Abschrecken von Bauteilen aus dem Härteofen im Ölbad

## **LÖSUNG**

Erfassung der Emissionen mittels dachintegrierter Erfassung (Wirbelhaube)

Abluft: 30.000 m³/h

## **VORTEILE**

Erheblich verringerte Emissionen in die Halle, Validierung der Erfassungsfunktion vor Umbau mittels CFD

4) für Planungs- und/oder Optimierungsleistungen, um die jeweiligen Emissionssituationen Für emissionsintensive Fertigungsverfahren bildet die **Lufttechnische IST-Aufnahme** die Basis strömungstechnisch bewerten zu können in Abhängigkeit

- der Prozessabläufe
- der Prozessbedingungen
- der Anlagengeometrien
- der Hallenrandparameter
- der Zu- und Ablufteinrichtungen
- des Installationsortes, etc.

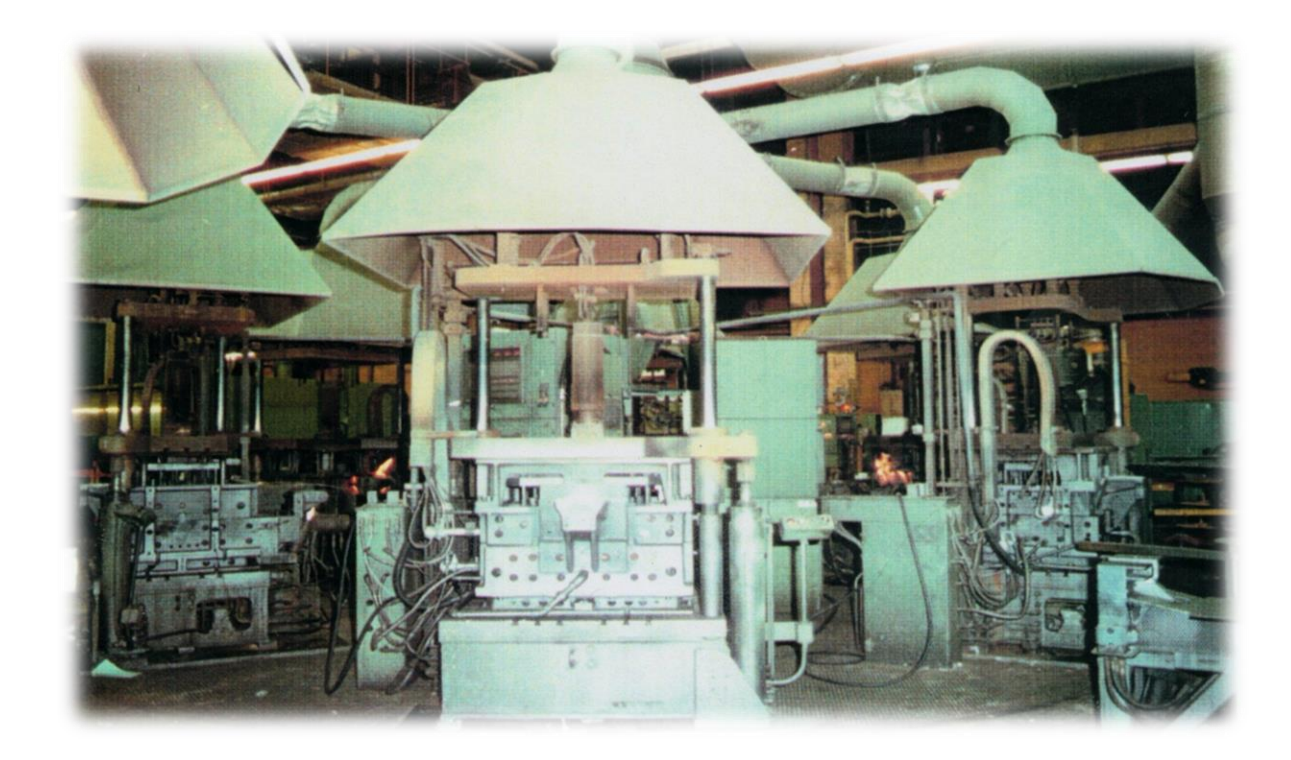

## **Industrielle Lufttechnik - GRUNDLAGEN**

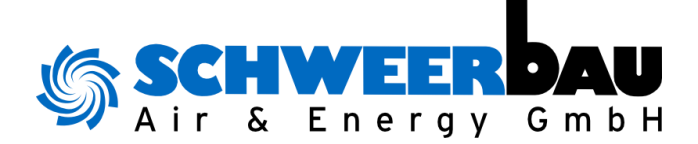

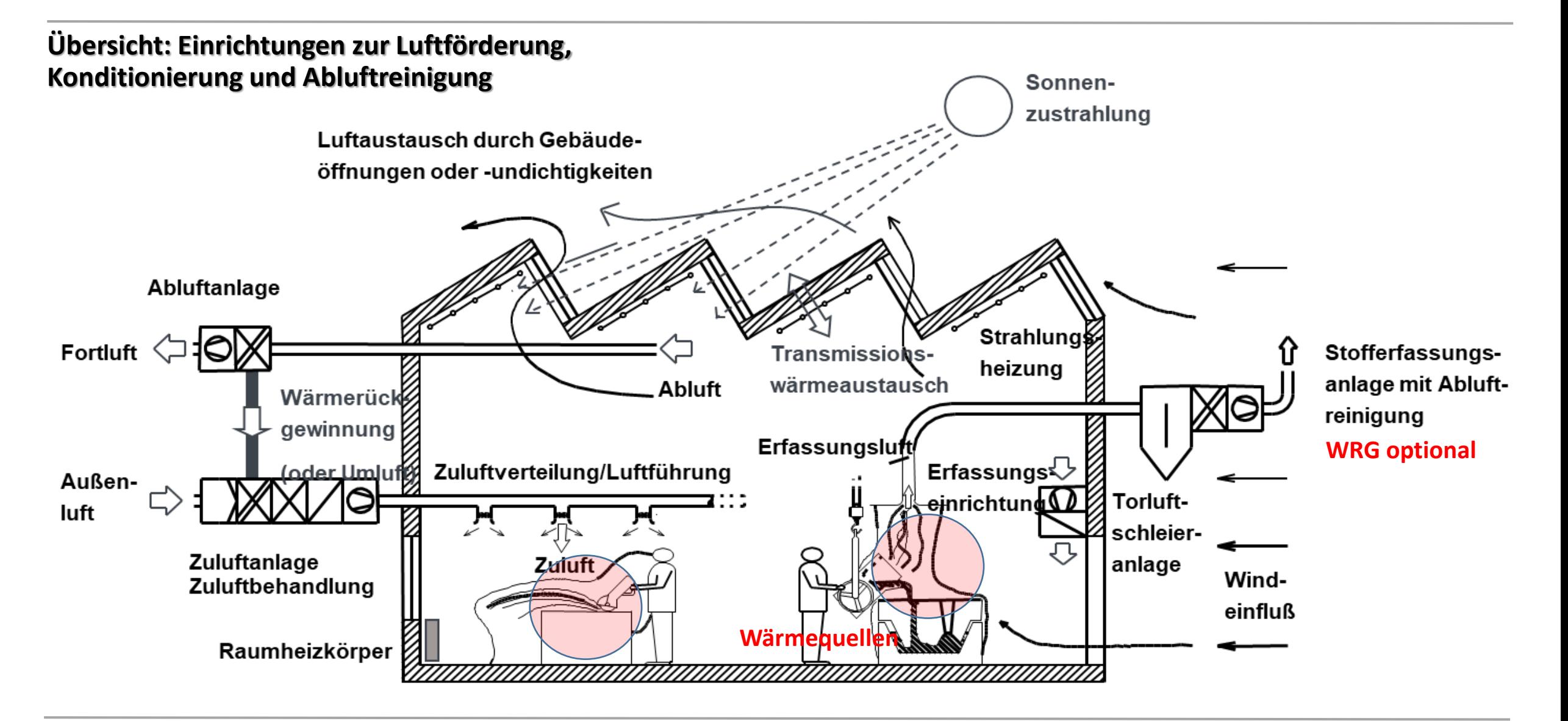

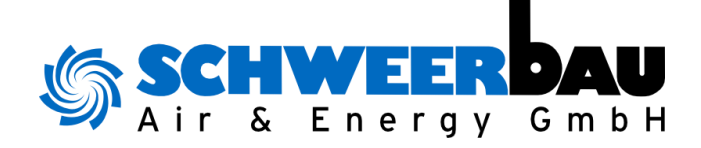

#### **Methoden und Werkzeuge**

Analytisch

- Vor-Ort-Messungen (Volumenströme, Drücke, Temperaturen, Luftgeschwindigkeiten)
- Orientierende Gefahrstoffmessungen ("worst-case")
- Handrechnungen
- Erfahrungswerte

## Experimentell

- Experimentelle Untersuchungen im Labor
- Strömungsvisualisierung (mit Rauch bzw. Nebel)

#### Einsatz von Softwarewerkzeugen

- Strömungssimulation (CFD-Simulation)
- *Thermische Gebäude- und Anlagensimulation*

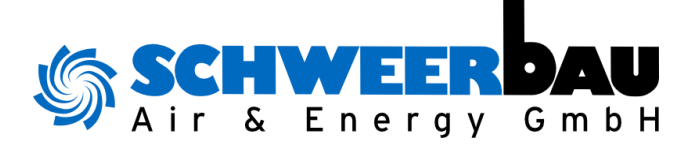

#### **Erforderliche UNTERLAGEN (Minimalanforderung):**

- 4) Zeichnungen (Schnitte, Aufsichten der Halle und der Produktionseinrichtungen als Papierexemplar oder als Datenfile (CAD))
- Fotodokumentation der Hallensituation (Überblick/Einzelfotos)
- Messberichte, BG-Berichte
- Anlagenbeschreibungen (z.B. der Ventilatoren mit Kennlinien etc.)
- Anlagendaten, Produktionsdaten
- Emissions- und Arbeitsplatzrichtwerte, Raumklimavorgaben etc.
- Sicherheitsdatenblätter
- Lufttechnik im Bestand (Daten, Kennlinien, Messberichte etc.)

#### **Industrielle Lufttechnik - GRUNDLAGEN**

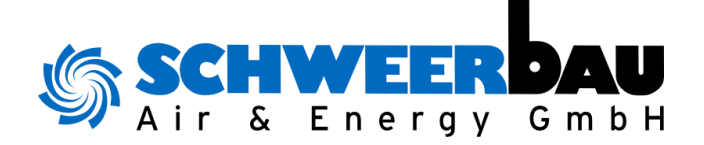

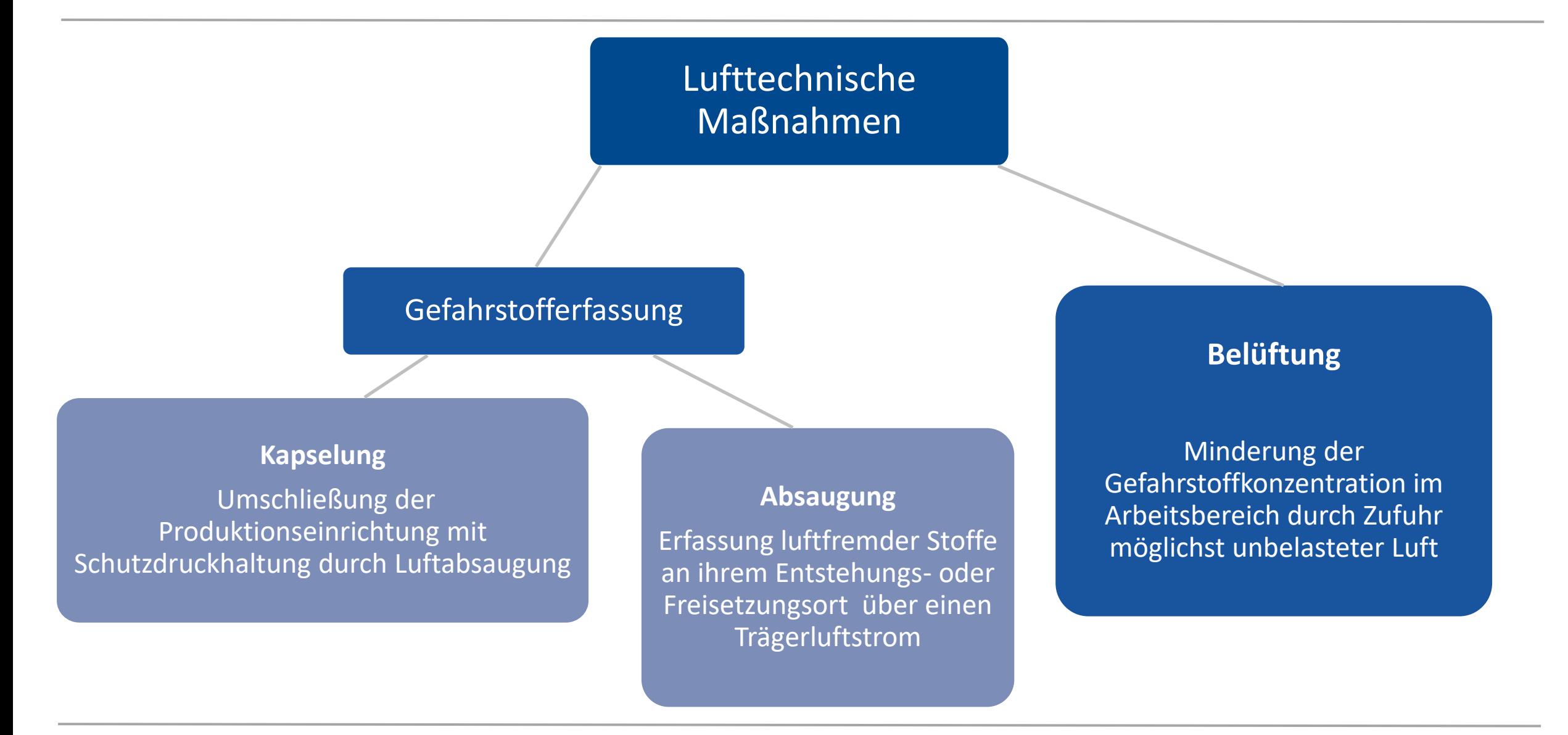

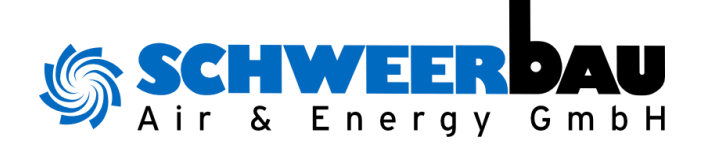

**Lufttechnische Maßnahmen**

## **GEFAHRSTOFF-ERFASSUNG und BELÜFTUNG: Ein wichtiges Miteinander:**

- **Nachführen** der aus dem Raum entnommenen Erfassungsluft
- **Reduzieren der Restbelastungen** an nichterfassten luftfremden Stoffen
- **Einhaltung** von Anforderungen an das thermische Umfeld

## **Technische Grundlagen Anlagen zur Gefahrstofferfassung**

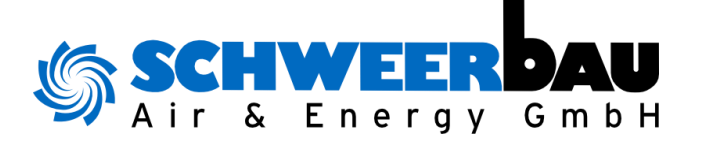

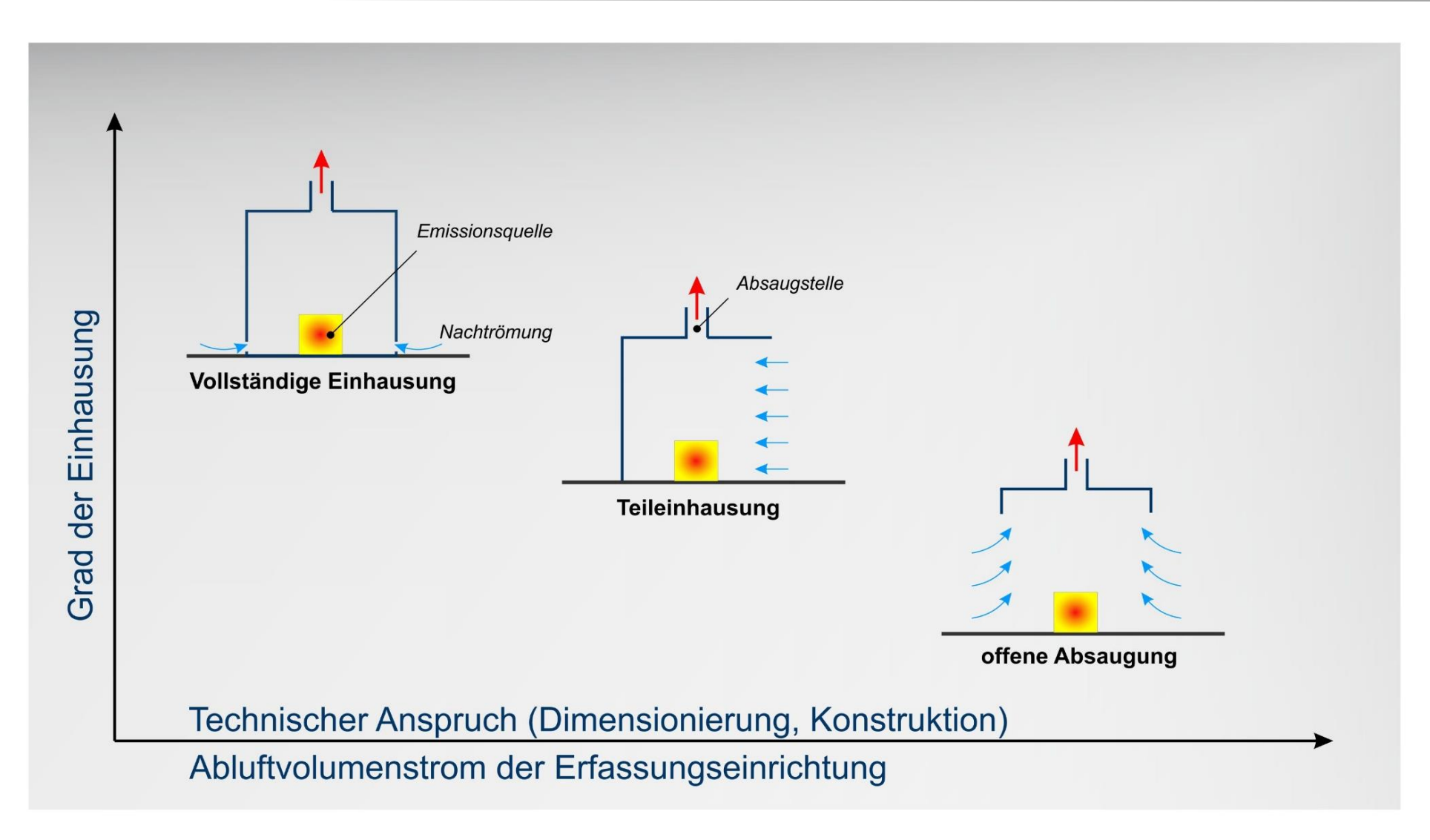

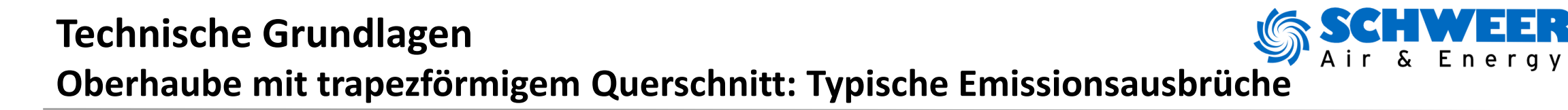

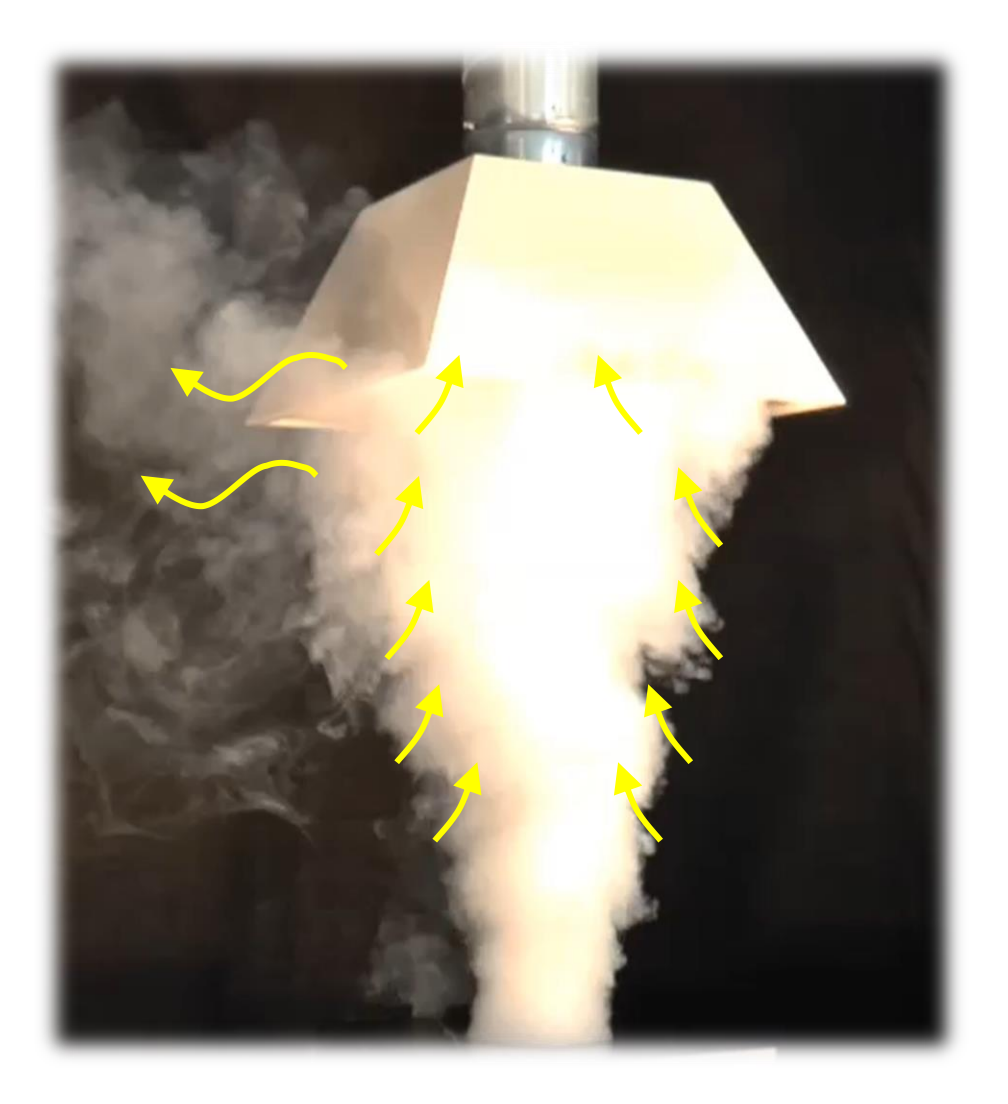

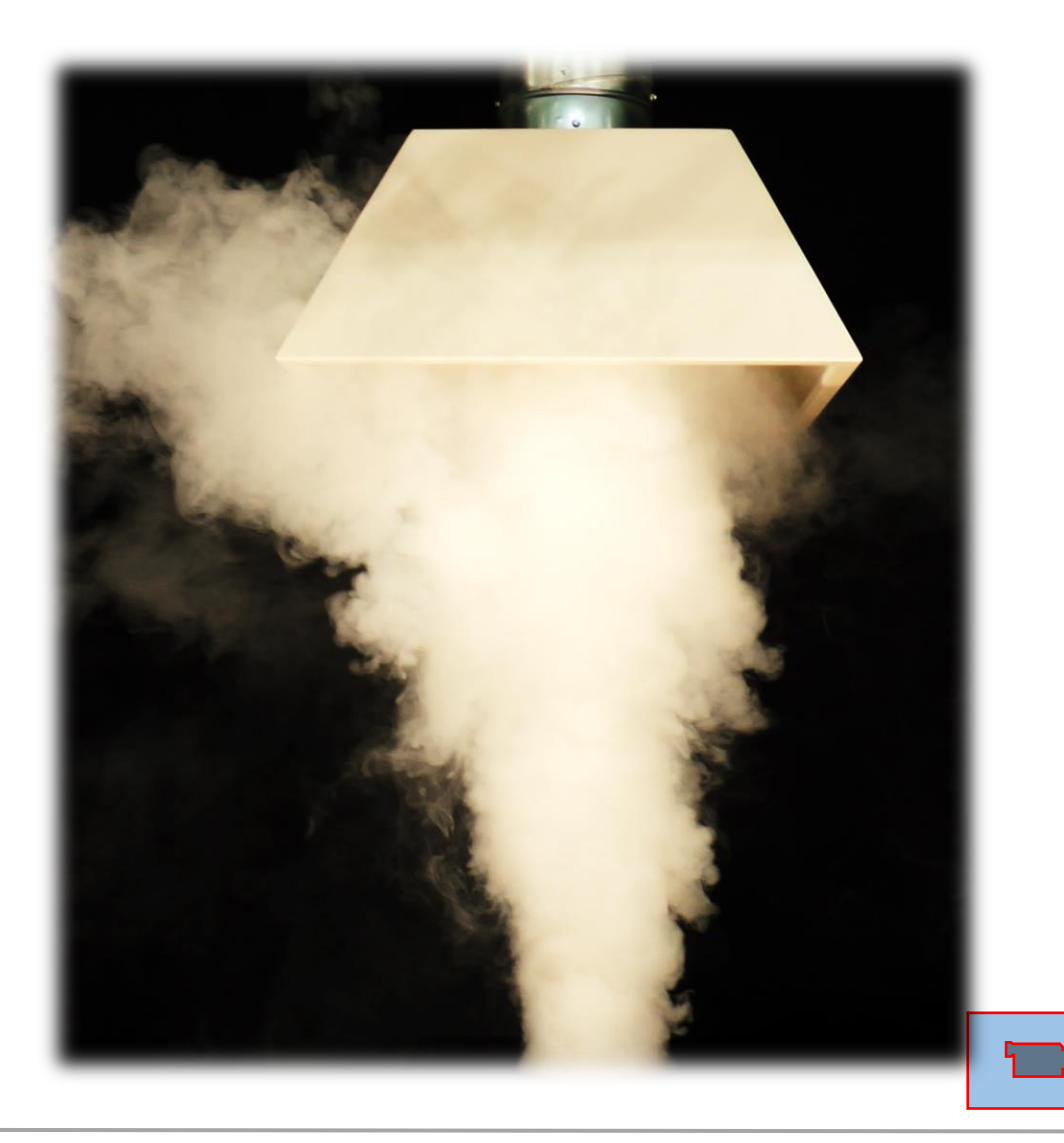

**/ ∃** 

K U

 $G \cap B$  H

#### **Technische Grundlagen Geschwindigkeitsfeld vor einem Saugrohr**

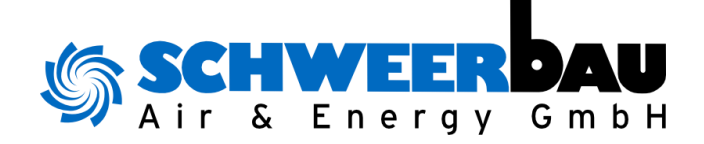

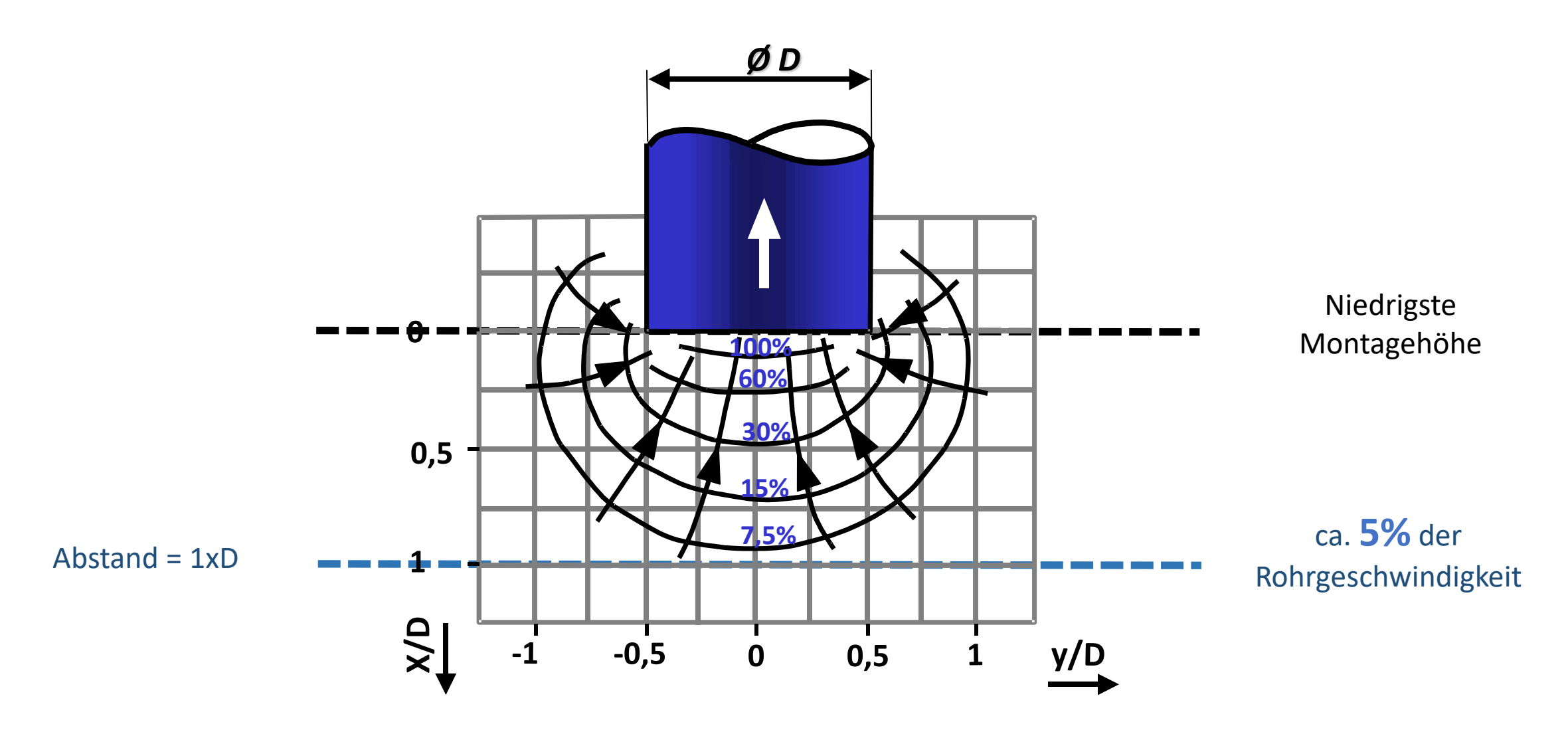

#### **Technische Grundlagen Düsenplatte - Volumenstrombilanzierung**

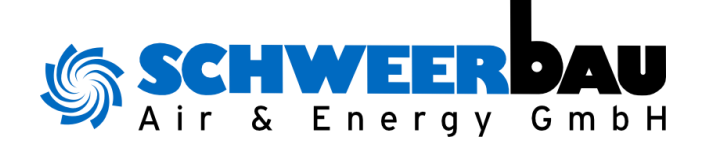

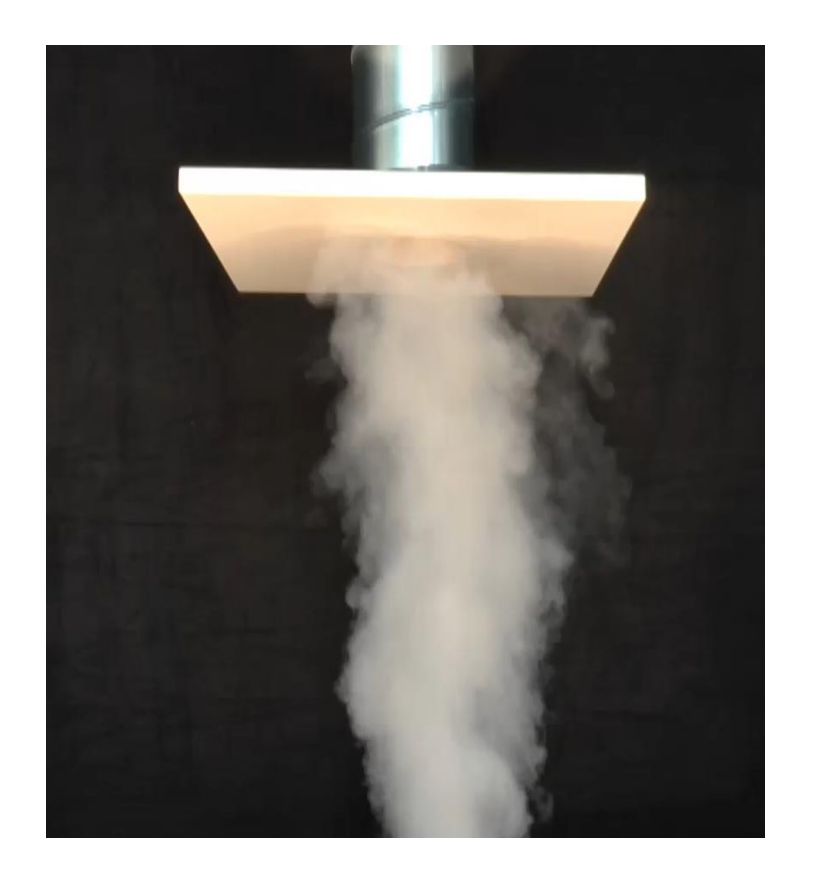

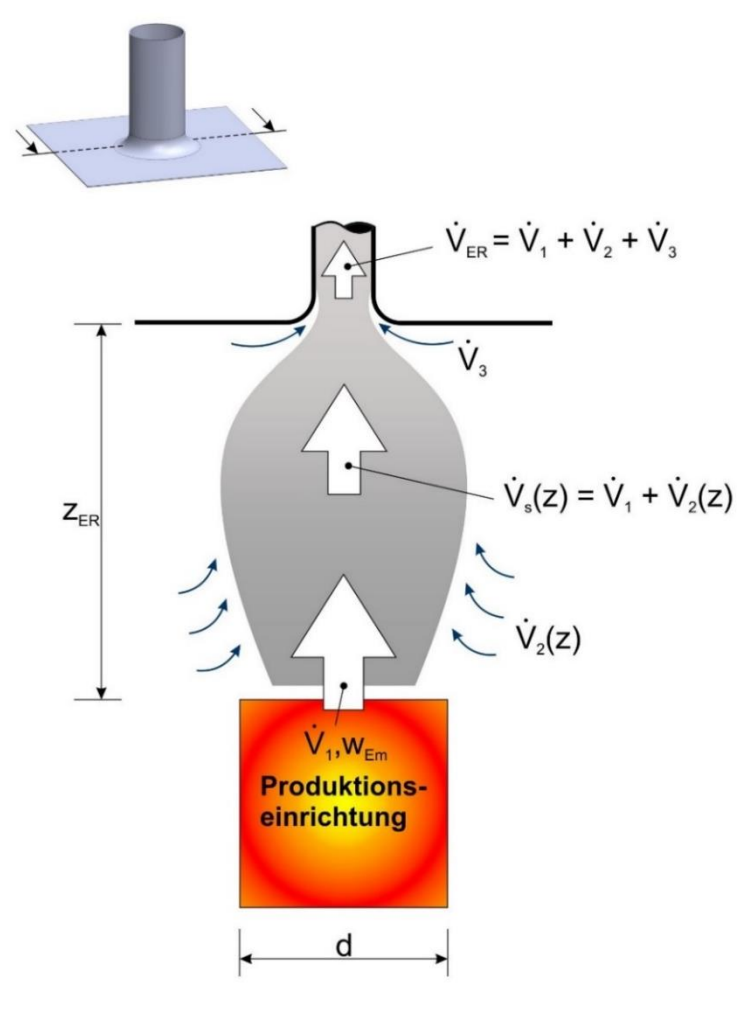

#### Formelzeichen

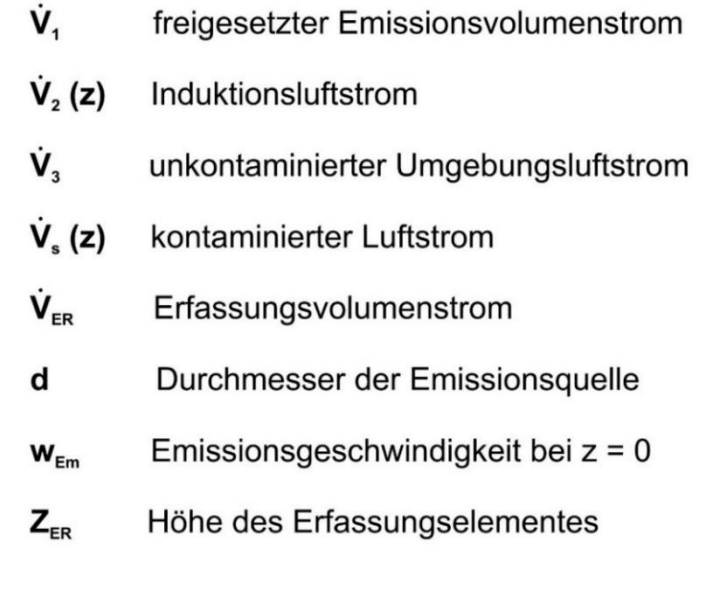

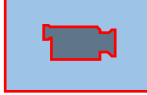

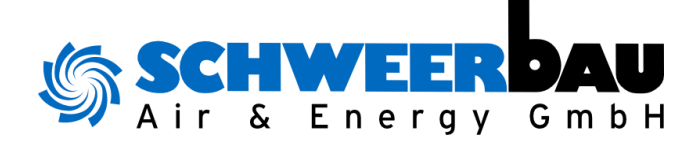

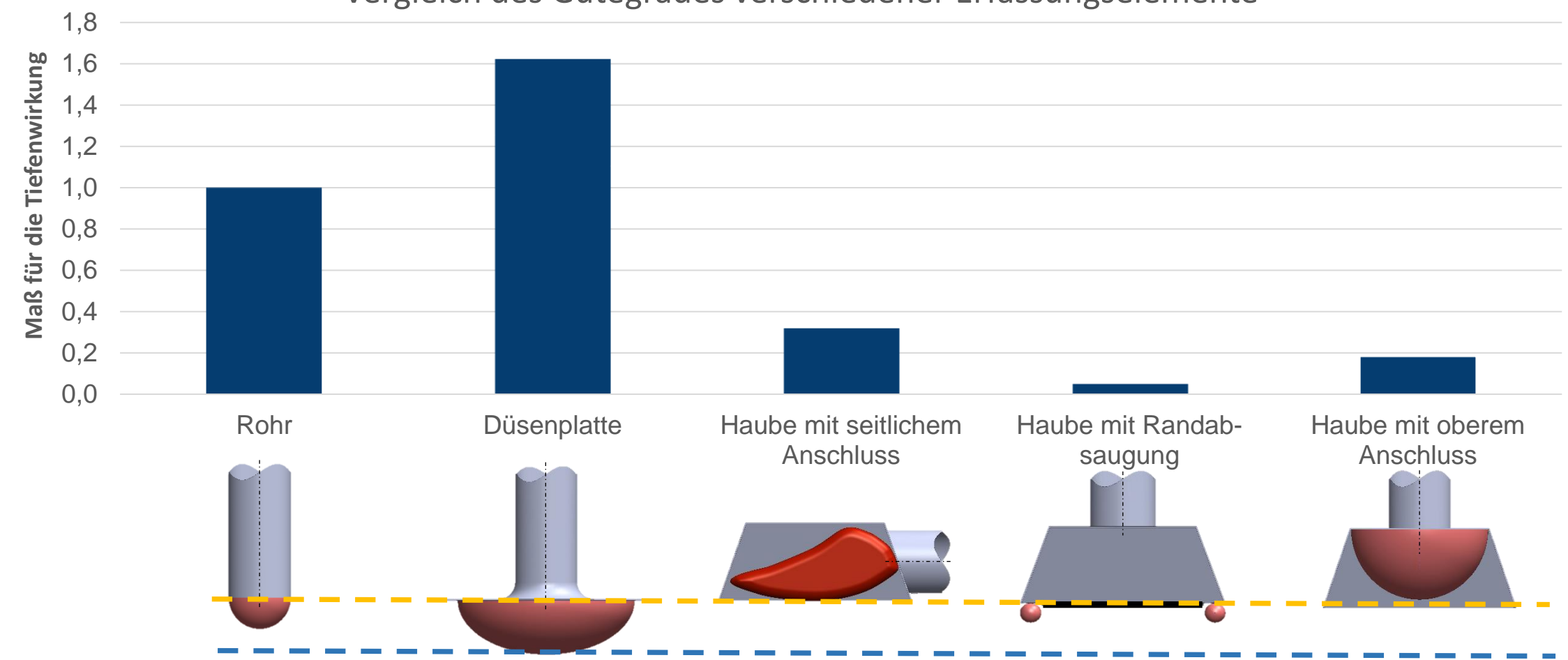

#### Vergleich des Gütegrades verschiedener Erfassungselemente

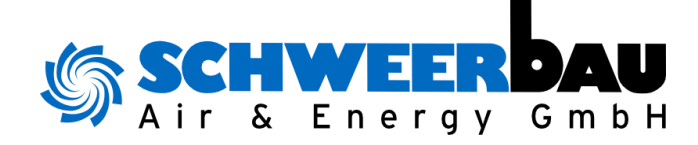

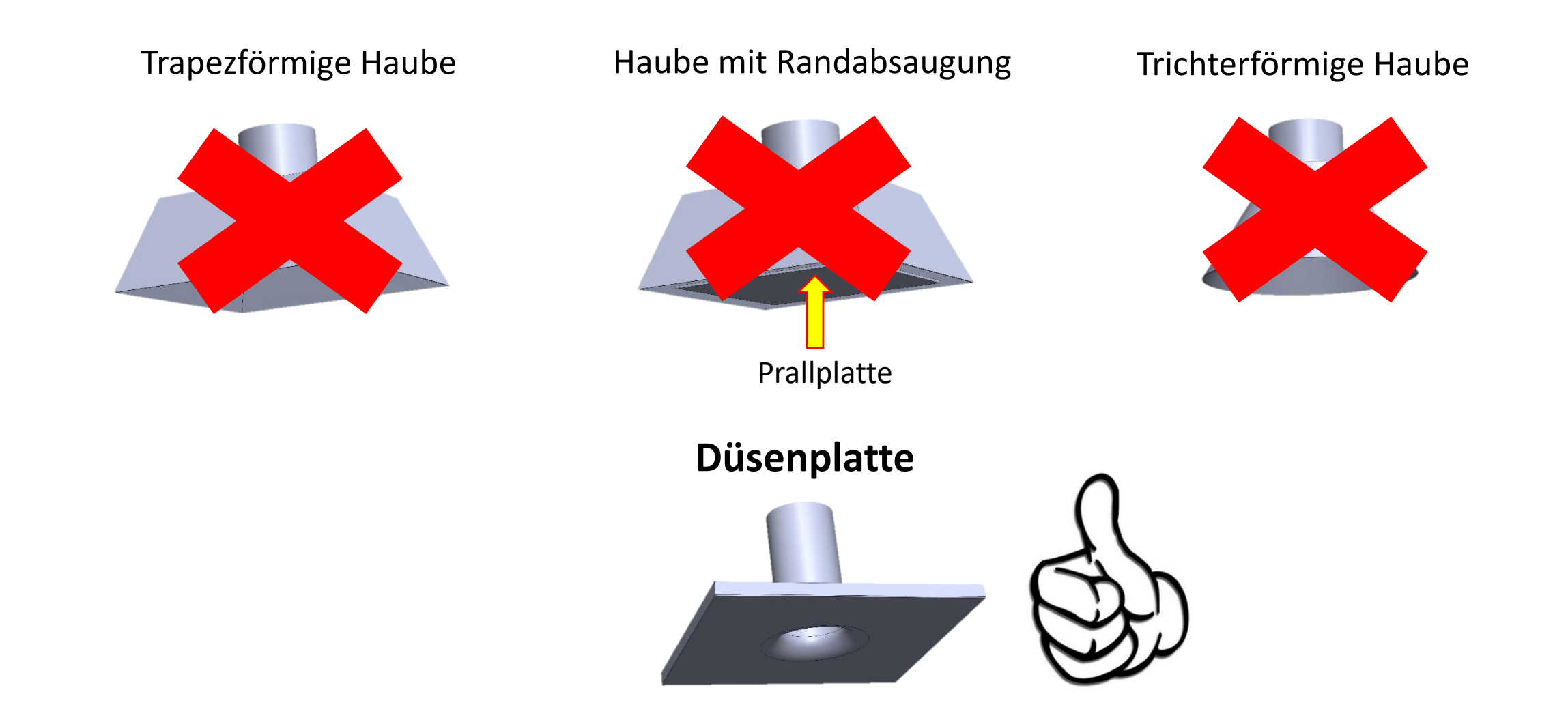

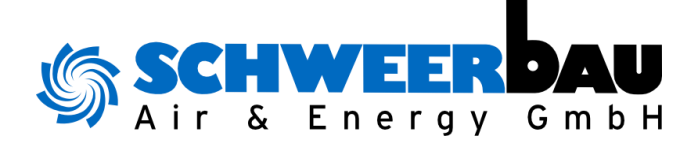

#### **Fallbeispiel: Was ist hier problematisch?**

- In Strömungsrichtung hinter den Kanten bilden sich stehende Luftwirbel aus (Strömungstotbereich), der wirksame Absaugquerschnitt wird dadurch meist erheblich reduziert
- Erhöhter Druckabfall
- Ggf. Geräuschentwicklung
- Minderung der Absaugleistung
- Bildung von Ablagerungen im Strömungstotbereich (insbesondere bei klebrigen Substanzen)

#### **Wie geht es besser?**

**Einsatz strömungsoptimierter Erfassungselemente**

**z. B. Düsenplatte**

#### Scharfkantige Absaugöffnungen, "Ziehharmonika"-Schlauch

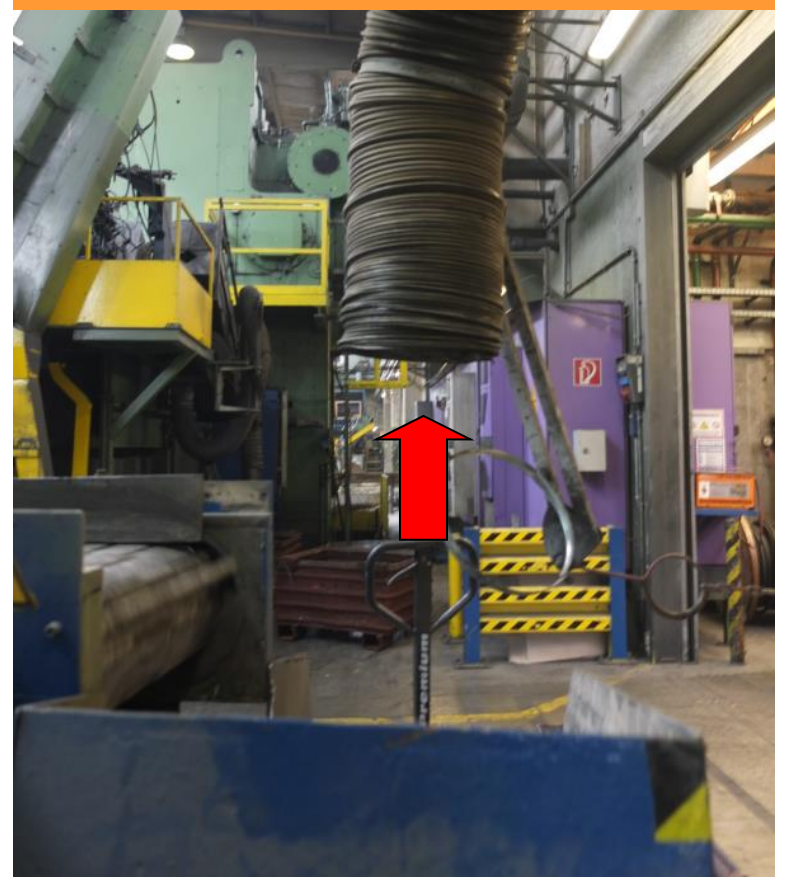

#### **Erfassung luftgetragener Gefahr- und Schadstoffe**

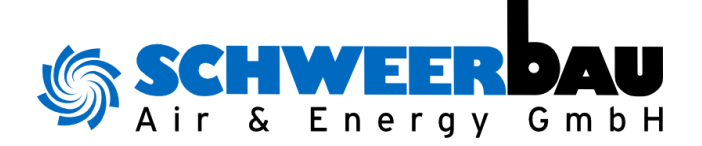

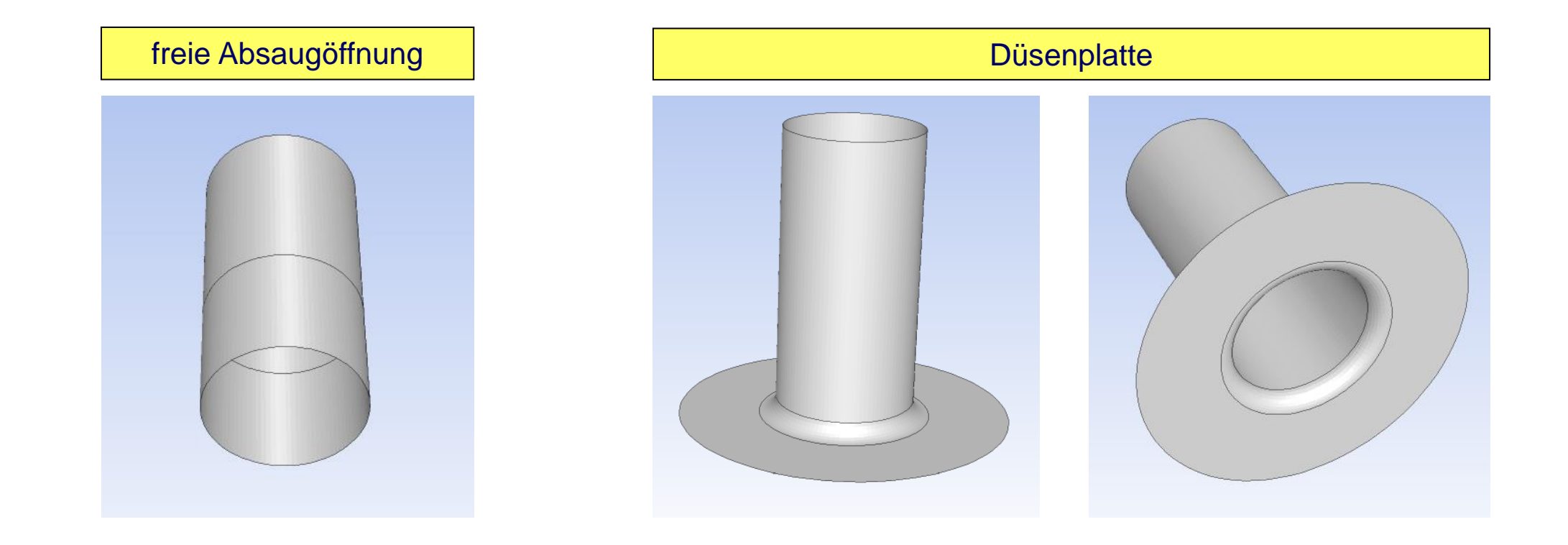

Durchmesser: **Ø 250 mm** Erfassungsluftstrom**: 3.500 m<sup>3</sup>/h** Mittlere Erfassungsgeschwindigkeit: **20 m/s**

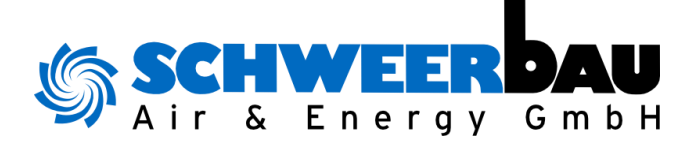

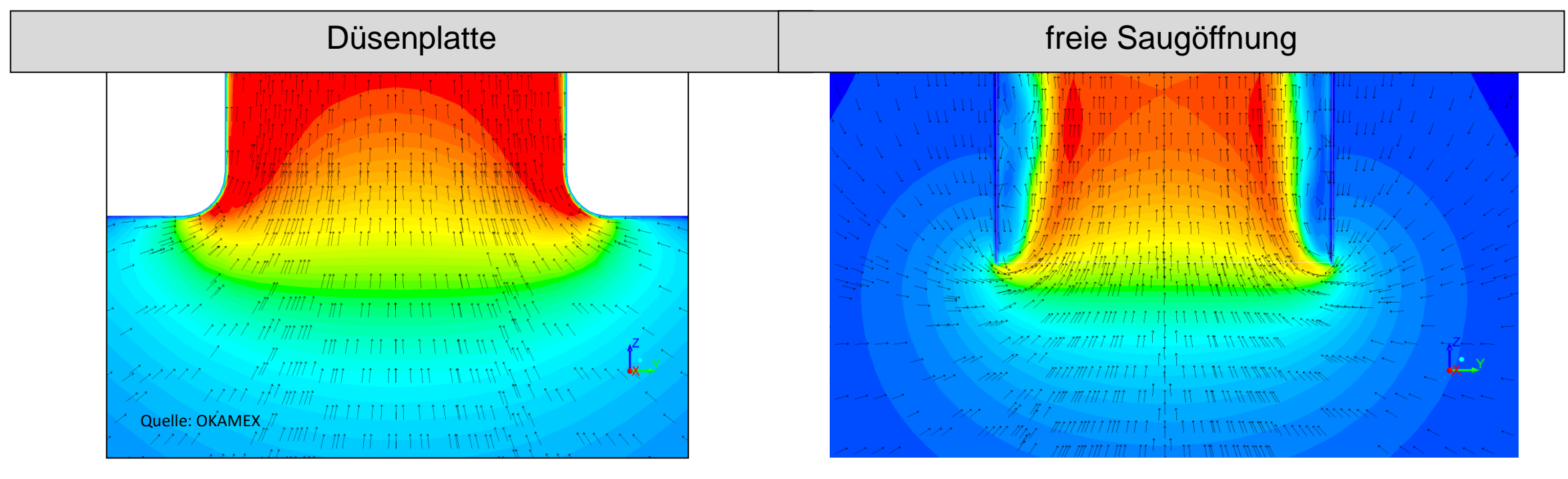

- Stromlinien verlaufen störungsfrei
- Ungehinderte Erfassungsleistung
- Erfassungswirkung auch in radiale Richtung
- Ausbildung von Wirbeln hinter der Absaugöffnung
- dadurch erhöhter Druckabfall und verminderte Erfassungsleistung

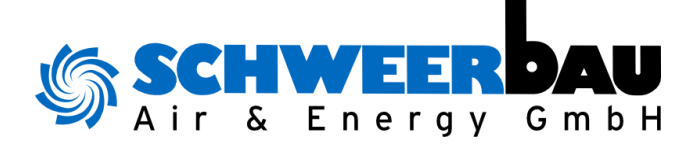

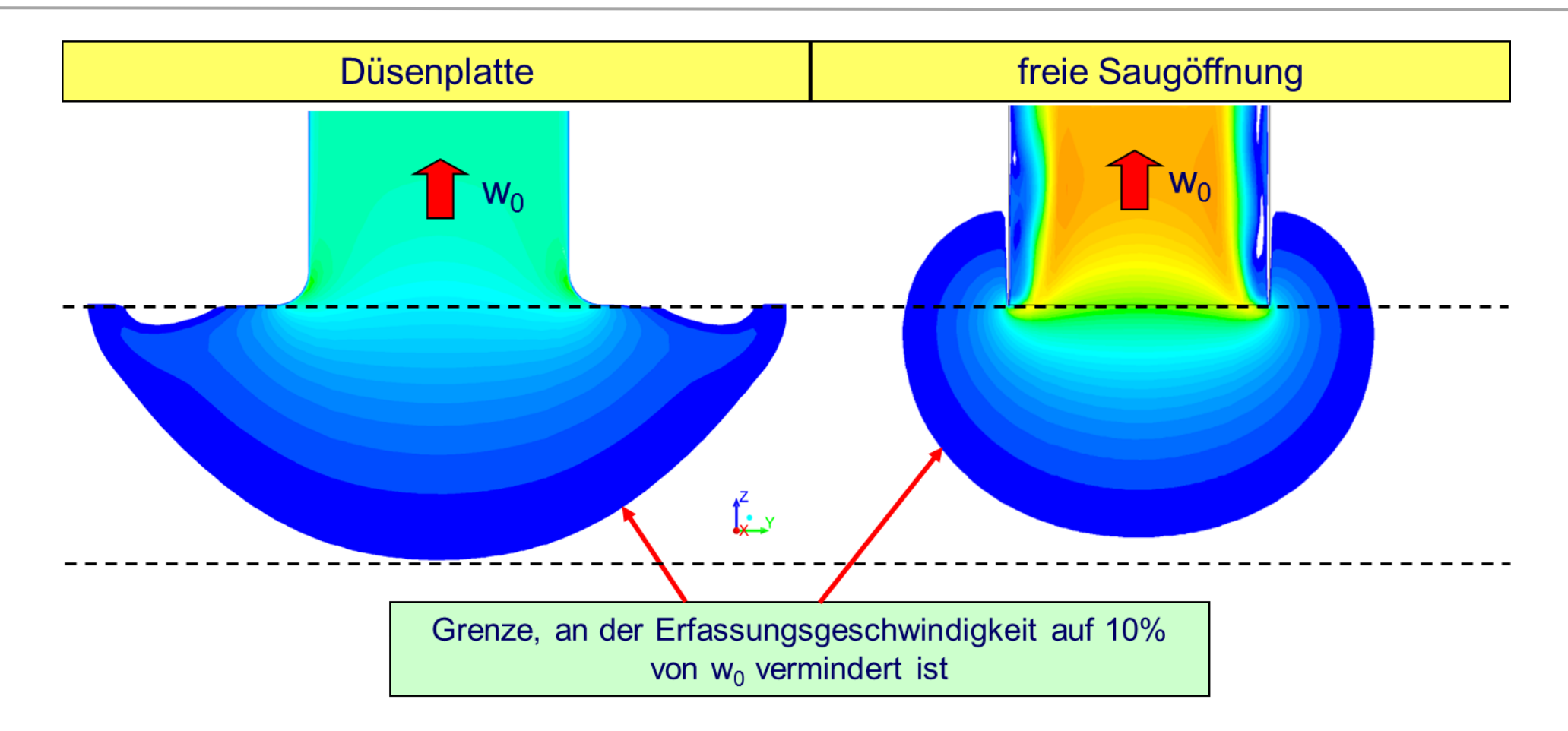

- Druckabfall: 250 Pa (bei  $w_0 = 20$  m/s)
- Energiebedarf: 2.600 kWh el./a
- Druckabfall: 470 Pa (bei  $w_0 = 20$  m/s)
- Energiebedarf: 4.900 kWh el./a

#### **Technische Grundlagen**

**Geschwindigkeitsverteilung: Vergleich Oberhaube - Plattenabsaugung**

Linien gleicher Luftansauggeschwindigkeit (Isotachen) in % der Strömungsgeschwindigkeit im Rohr

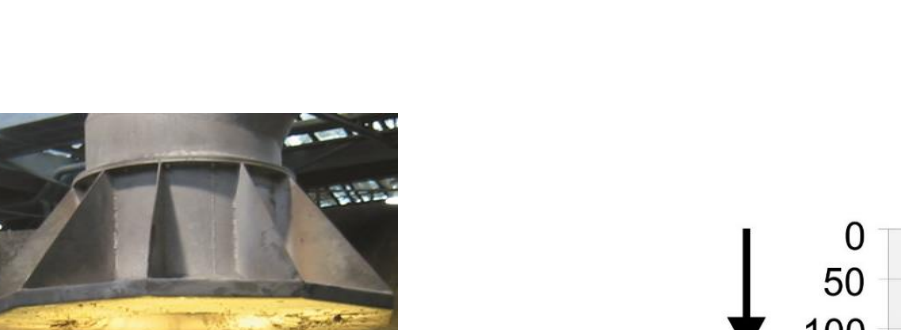

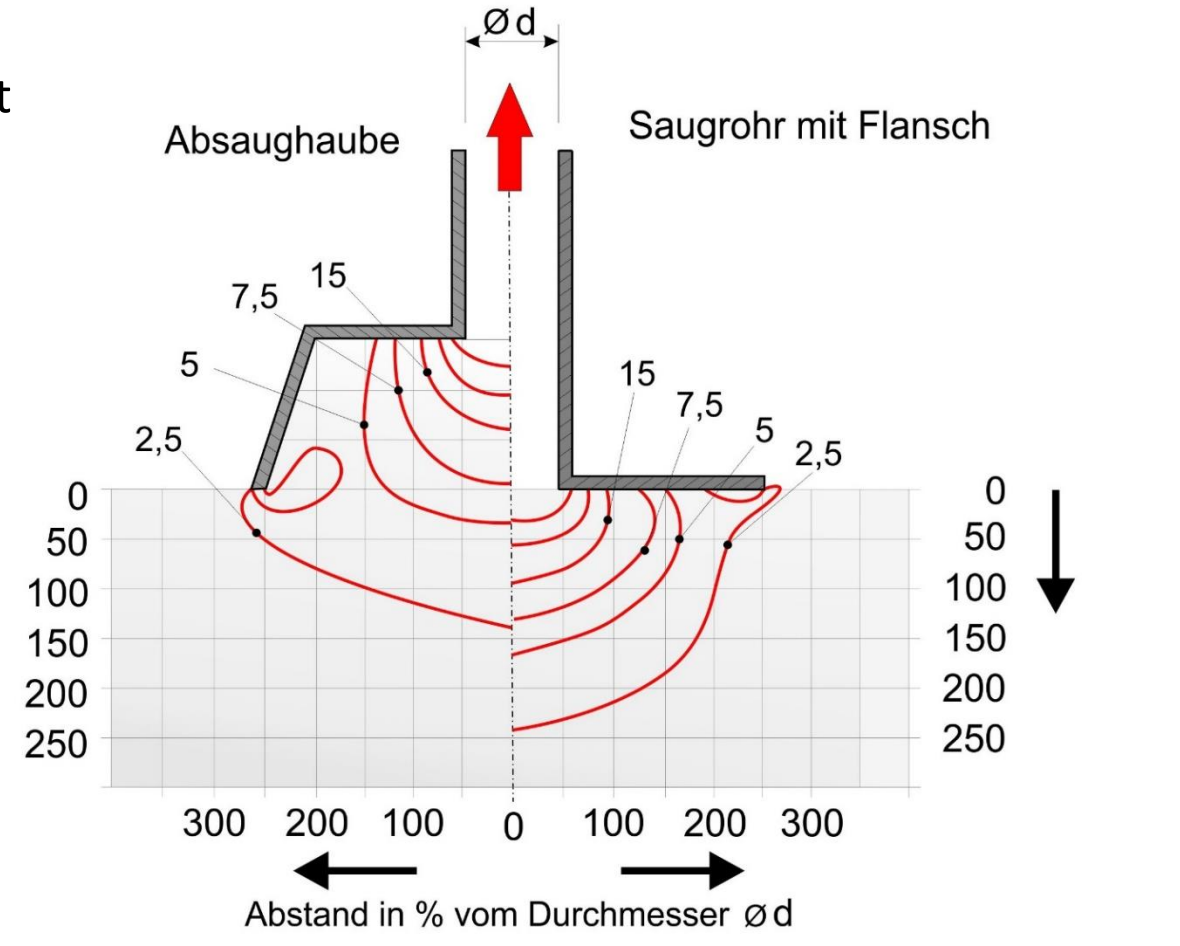

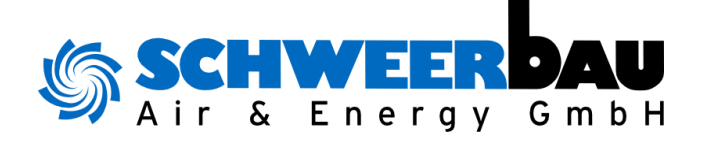

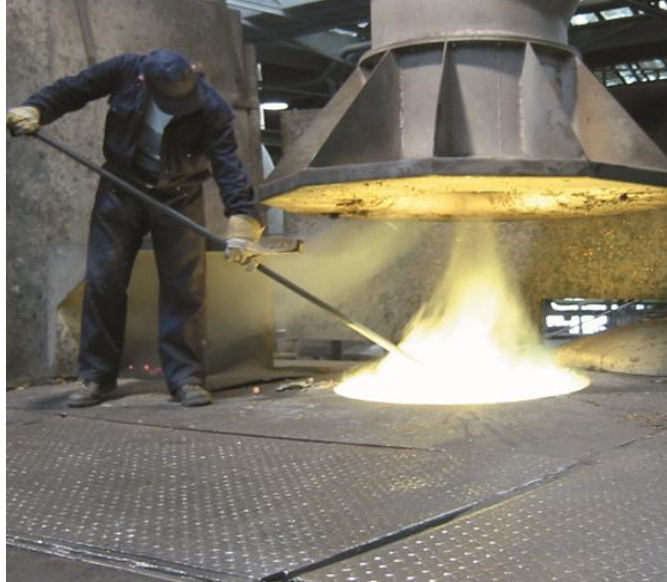

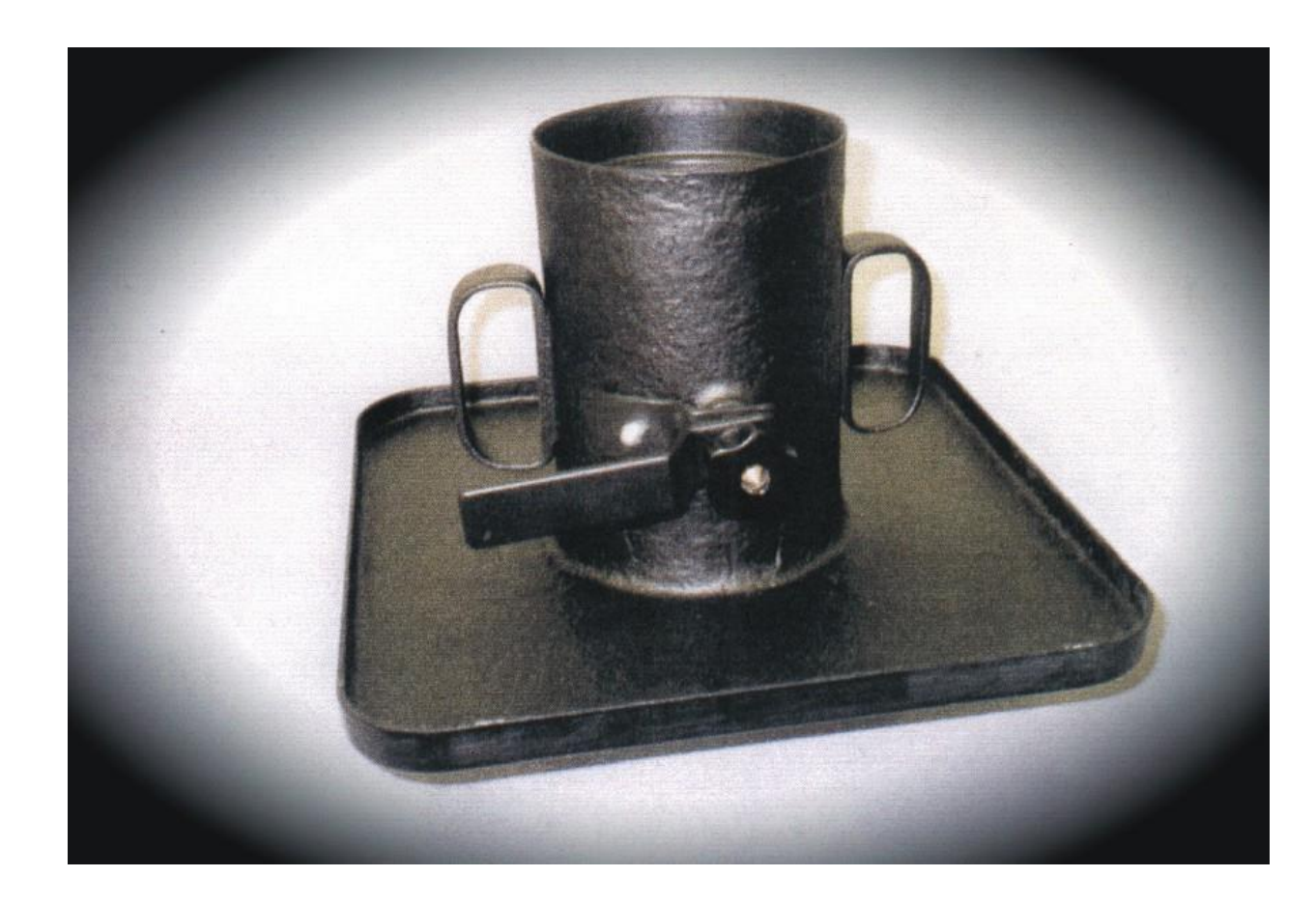

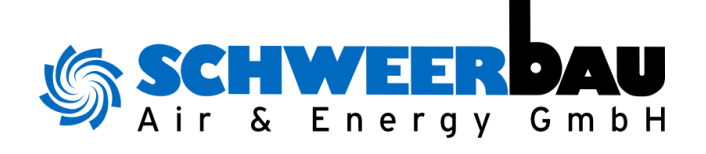

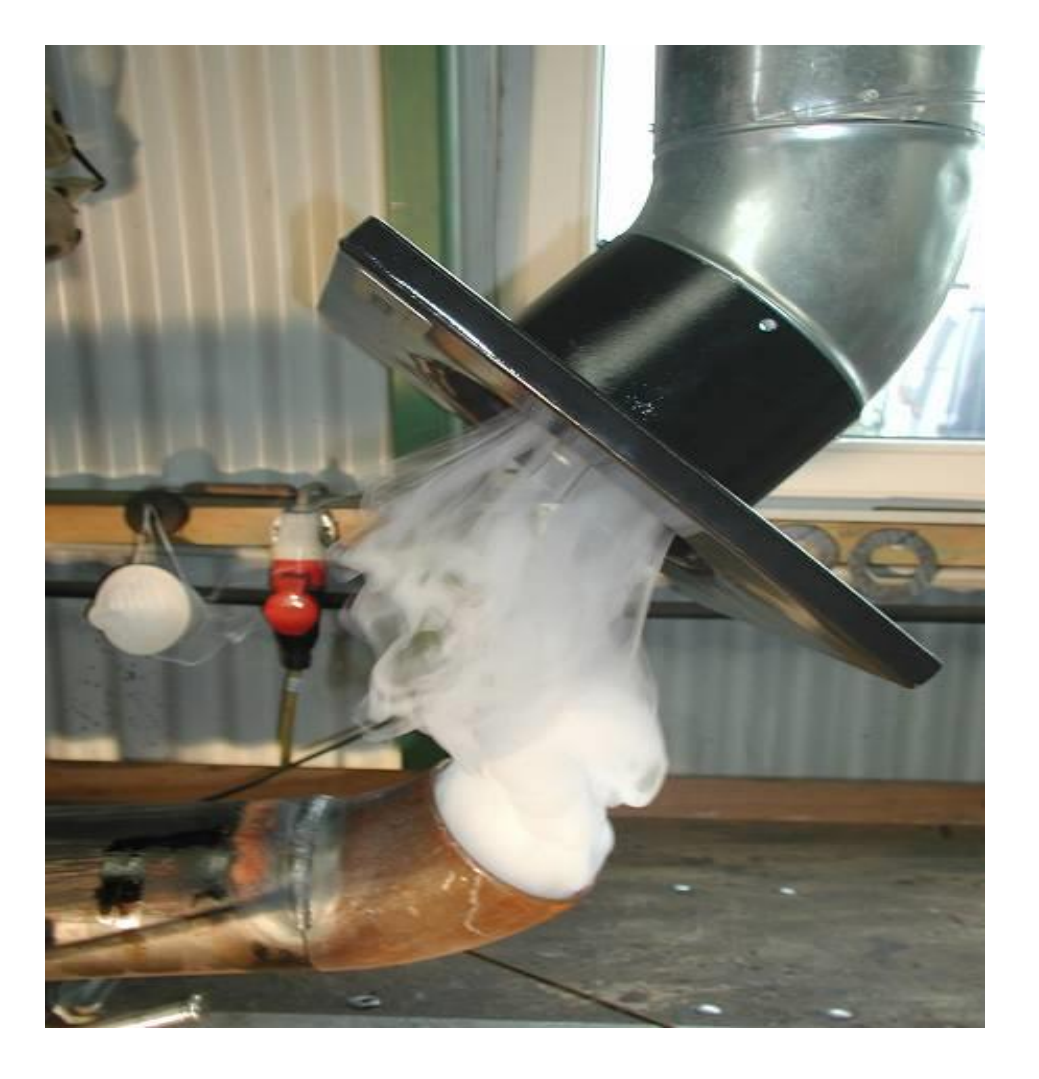

![](_page_22_Picture_1.jpeg)

![](_page_22_Picture_2.jpeg)

![](_page_23_Picture_1.jpeg)

![](_page_23_Picture_2.jpeg)

#### **AUFGABENSTELLUNG**

Erfassen von Staubemissionen beim Abfüllen von Pulverlacken

#### **LÖSUNG**

Erfassung der Emissionen mittels Düsenplatten

![](_page_24_Picture_1.jpeg)

![](_page_24_Picture_2.jpeg)

#### **AUFGABENSTELLUNG**

Erfassen von Rauchemissionen beim Nachlöten von Blechverbindungen

#### **LÖSUNG**

Erfassung der Emissionen mittels höhenverstellbarer Düsenplatten

![](_page_25_Picture_1.jpeg)

![](_page_25_Picture_2.jpeg)

#### **AUFGABENSTELLUNG**

Erfassen von Rauchemissionen beim Nachlöten von Blechverbindungen

#### **LÖSUNG**

Erfassung der Emissionen mittels höhenverstellbarer Düsenplatten

![](_page_25_Picture_7.jpeg)

![](_page_26_Picture_1.jpeg)

![](_page_26_Picture_2.jpeg)

#### **AUFGABENSTELLUNG**

Erfassen von Rauchemissionen beim Schmelzen von Messing

#### **LÖSUNG**

Erfassung der Emissionen mittels Düsenplatte (schwenkbar) Abluft: 15.000 m<sup>3</sup>/h

## **Ausführungsbeispiele Konventionelle Haube (vor Umbau)**

![](_page_27_Picture_1.jpeg)

![](_page_27_Picture_2.jpeg)

![](_page_27_Picture_3.jpeg)

## **Ausführungsbeispiele Düsenplatte nach Umbau**

![](_page_28_Picture_1.jpeg)

![](_page_28_Picture_2.jpeg)

![](_page_28_Picture_3.jpeg)

![](_page_29_Picture_1.jpeg)

#### LKW-Beladung (Schlackematerial) mittels Radlader

![](_page_29_Picture_3.jpeg)

Ohne Erfassungstechnik Effiziente Stauberfassung mittels Düsenkanal

![](_page_29_Picture_6.jpeg)

## **Technische Grundlagen Wirbelabsaugung**

![](_page_30_Picture_1.jpeg)

- Stützstellen

![](_page_30_Picture_2.jpeg)

Kernfaden (Kern des Wirbels)

Strömungslinien (CFD Simulation)

![](_page_30_Picture_5.jpeg)

**Grundkörper**

![](_page_30_Picture_7.jpeg)

31

## **Technische Grundlagen Wirbelabsaugung**

![](_page_31_Picture_1.jpeg)

![](_page_31_Picture_2.jpeg)

![](_page_32_Picture_1.jpeg)

![](_page_32_Picture_2.jpeg)

#### **AUFGABENSTELLUNG**

Erfassen von Dieselabgasen bei der Wartung von ICE-Zügen

#### **LÖSUNG**

Erfassung der Emissionen mit Wirbelhauben im Dachbereich oberhalb der Abgasstutzen

![](_page_33_Picture_1.jpeg)

![](_page_33_Picture_2.jpeg)

#### **AUFGABENSTELLUNG**

Erfassen von Staubemissionen beim Befüllen an Feststoffmischstationen

#### **LÖSUNG**

Erfassung der Emissionen mit umlaufender Wirbelhaube (GMP-Ausführung)

![](_page_34_Picture_1.jpeg)

![](_page_34_Picture_2.jpeg)

#### **AUFGABENSTELLUNG**

Erfassen von thermischen Lasten einer Bilsterfolienherstellung; diffuse Gefahrstoffemissionen (Gase, Aerosole etc.)

#### **LÖSUNG**

Erfassung der Emissionen mittels Wirbelhaube

![](_page_35_Picture_1.jpeg)

![](_page_35_Picture_2.jpeg)

#### **AUFGABENSTELLUNG**

Erfassen von Rauchemissionen beim Schmelzen von Gusseisen

#### **LÖSUNG**

Erfassung der Emissionen mittels dreiseitig umlaufender Wirbelhaube

![](_page_36_Picture_1.jpeg)

![](_page_36_Picture_2.jpeg)

![](_page_37_Picture_1.jpeg)

![](_page_37_Picture_2.jpeg)

#### **AUFGABENSTELLUNG**

Erfassen von Staub-emissionen beim Brenn-schneiden verzinkter Stahlplatten

#### **LÖSUNG**

Erfassung der Emissionen mittels Wirbelhaube an den Außenseiten und Blasstrahl an den Innenseiten

![](_page_38_Picture_1.jpeg)

![](_page_38_Picture_2.jpeg)

## **Ausführungsbeispiele Wirbelabsaugung - Entrauchung**

![](_page_39_Picture_1.jpeg)

![](_page_39_Picture_2.jpeg)

#### **AUFGABENSTELLUNG**

Entrauchung von Kofferbändern bei niedriger Raumhöhe zur Gewährleistung einer rauchfreien Schicht (Fluchtweg)

#### **LÖSUNG**

Erfassung von Rauchgasemissionen über Wirbelhauben (doppelseitig, ca. 40m Länge)

## **Ausführungsbeispiele Wirbelabsaugung - Entrauchung**

![](_page_40_Picture_1.jpeg)

![](_page_40_Picture_2.jpeg)

![](_page_41_Picture_1.jpeg)

![](_page_41_Figure_2.jpeg)

## **Technische Grundlagen Mischlüftung mit impulsbehafteter Luftzufuhr**

![](_page_42_Picture_1.jpeg)

![](_page_42_Picture_2.jpeg)

![](_page_42_Picture_3.jpeg)

## **Technische Grundlagen Schichtenströmung – Anordnung der Luftauslässe**

![](_page_43_Picture_1.jpeg)

![](_page_43_Figure_2.jpeg)

**Schichtenströmung Induktive Zuluftführung** Anordnung in 3,0 m

![](_page_43_Figure_4.jpeg)

#### **Schichtenströmung** Anordnung bodennah

![](_page_44_Picture_1.jpeg)

![](_page_44_Figure_2.jpeg)

## **Zu- und Abluftführung in Produktionsbetrieben**

## **Luftdurchlässe zur Realisierung einer Zuluftanlage nach dem Prinzip der Schichtenströmung**

#### **Impulsarme Luftzufuhr**

Großflächiger Luftaustritt mit niedrigen Luftgeschwindigkeiten durch geometrisch unbestimmter Austrittsgeometrie

#### **Bauarten**

- Schichtluftdurchlass
- Textilschlauch-Luftdurchlass

![](_page_45_Picture_7.jpeg)

![](_page_45_Picture_9.jpeg)

## **Technische Grundlagen Schichtenströmung - Umsetzungsbeispiel**

![](_page_46_Picture_1.jpeg)

![](_page_46_Picture_2.jpeg)

#### **Optimierungsempfehlungen Zulufteinbringung - Beispiel Überkopfauslass**

![](_page_47_Picture_1.jpeg)

![](_page_47_Picture_2.jpeg)

![](_page_48_Picture_0.jpeg)

# **Vielen Dank für Ihre Aufmerksamkeit!**

## **Schweerbau Air & Energy GmbH**

Mail: info@sb-ae.de Tel.: +49 5721 7804 848 Fax: +49 5721 7804 850

Schweerbau Air & Energy GmbH Industriestraße 12 31655 Stadthagen

www.schweerbau-ae.com